# **Distribution EOLE - Tâche #33709**

Scénario # 33643 (Terminé (Sprint)): Evaluation des changements EOLE 2.9.0

# **Re-proposer un eole-sso-client**

24/01/2022 14:51 - Emmanuel GARETTE

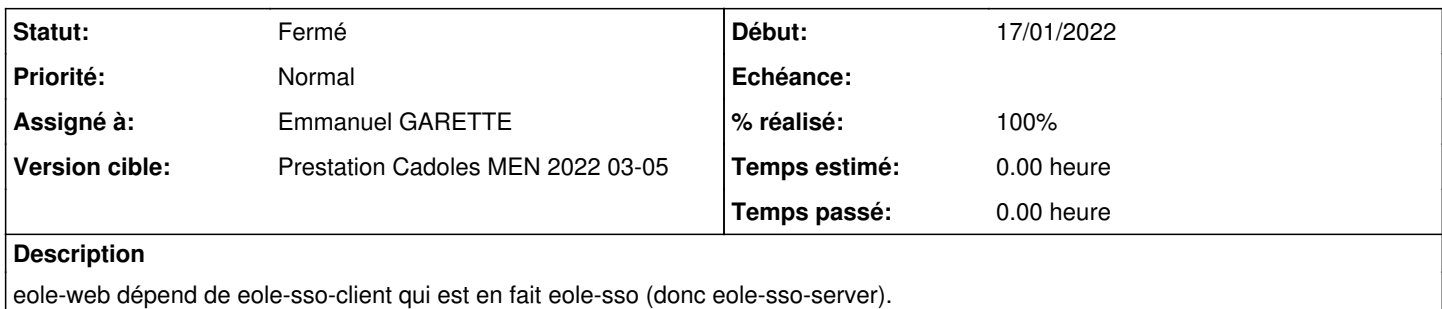

Il faudrait qu'on puisse installer eole-web sans eole-sso-server.

### **Révisions associées**

#### **Révision 69f91dce - 24/01/2022 15:44 - Emmanuel GARETTE**

séparation eolesso client et serveur (ref #33709)

### **Révision 90998619 - 24/01/2022 16:00 - Emmanuel GARETTE**

pouvoir installer que le client eole-sso et lemonldap à la place de eole-sso-server (ref #33709)

#### **Révision 673c446a - 24/01/2022 16:15 - Emmanuel GARETTE**

suppression de dh\_systemd (ref #33709)

### **Révision 61a3a3ba - 24/01/2022 16:35 - Emmanuel GARETTE**

retrait de la dépendance explicite à eole-sso-server (eole-sso suffit) (ref #33709)

### **Révision 29a53c97 - 24/01/2022 16:41 - Emmanuel GARETTE**

retrait de la dépendance explicite à python-eolesso (eole-sso suffit) (ref #33709)

# **Révision 321c3315 - 24/01/2022 16:51 - Emmanuel GARETTE**

retrait de la dépendance explicite à python-eoleldaptor (eole-sso suffit) (ref #33709)

### **Révision 4a487148 - 08/03/2022 10:03 - Joël Cuissinat**

Restore ssoclient filelist (ref: #33744)

### **Révision f6cd9b83 - 08/03/2022 10:11 - Joël Cuissinat**

eole-sso : upgrade packaging (ref #33709)

### **Historique**

# **#1 - 24/01/2022 15:44 - Emmanuel GARETTE**

*- Statut changé de Nouveau à En cours*

### **#2 - 24/01/2022 15:44 - Emmanuel GARETTE**

*- Assigné à mis à Alain Guichard*

### **#3 - 24/01/2022 15:48 - Joël Cuissinat**

*- Assigné à changé de Alain Guichard à Emmanuel GARETTE*

#### **#4 - 24/01/2022 17:04 - Emmanuel GARETTE**

*- Statut changé de En cours à À valider*

#### **#5 - 24/01/2022 17:05 - Emmanuel GARETTE**

*- % réalisé changé de 0 à 100*

#### **#6 - 28/01/2022 09:39 - Emmanuel GARETTE**

*- Statut changé de À valider à Résolu*

### **#7 - 31/01/2022 17:26 - Joël Cuissinat**

root@amon:~# apt install eole-sso-client Lecture des listes de paquets... Fait Construction de l'arbre des dépendances... Fait Lecture des informations d'état... Fait Les NOUVEAUX paquets suivants seront installés : eole-sso-client

root@amon:~# apt install eole-sso Lecture des listes de paquets... Fait Construction de l'arbre des dépendances... Fait Lecture des informations d'état... Fait Les paquets supplémentaires suivants seront installés : eole-lemonldap-ng eole-sso-client Les NOUVEAUX paquets suivants seront installés : eole-lemonldap-ng eole-sso eole-sso-client

root@amon:~# dpkg -L eole-sso /.  $/$ usr /usr/share /usr/share/doc /usr/share/doc/eole-sso /usr/share/doc/eole-sso/changelog.Debian.gz /usr/share/doc/eole-sso/copyright

root@amon:~# dpkg -L eole-sso-client /.  $/$ usr /usr/share /usr/share/doc /usr/share/doc/eole-sso-client /usr/share/doc/eole-sso-client/changelog.Debian.gz /usr/share/doc/eole-sso-client/copyright /usr/share/eole /usr/share/eole/creole /usr/share/eole/creole/dicos /usr/share/eole/creole/dicos/21\_sso.xml /usr/share/eole/creole/dicos/24\_sso\_saml.xml /usr/share/eole/creole/distrib /usr/share/eole/creole/distrib/cas.inc.php.tmpl /usr/share/eole/creole/distrib/eoleCASConfig.php.tmpl /usr/share/eole/creole/distrib/pam\_cas\_auth.conf

# **#8 - 31/01/2022 17:28 - Joël Cuissinat**

*- Statut changé de Résolu à Fermé*

*- Restant à faire (heures) mis à 0.0*